# **METODE** *ELIMINATION AND CHOICE TRANSLATION REALITY* **(***ELECTRE)* **DAN** *TOPSIS* **MENGGUNAKAN FUZZY KURVA-S SEBAGAI PENENTU BOBOT ALTERNATIF**

# **Harlen Gilbert Simanullang<sup>1</sup> , Arina Prima Silalahi<sup>2</sup>**

DosenFakutas Ilmu Komputer Universitas Methodist Indonesia e-mail: [harlen.gilbert@gmail.com](mailto:harlen.gilbert@gmail.com)<sup>1</sup>, [primaarinasilalahi@gmail.com](mailto:primaarinasilalahi@gmail.com2)<sup>2</sup>

### **ABSTRAK**

Metode *ELECTRE* secara umum digunakan untuk kasus-kasus dengan banyak alternatif namun hanya sedikit kriteria yang dilibatkan. Alternatif dikatakan mendominasi alternatif yang lainnya jika satu atau lebih kriterianya melebihi (dibandingkan dengan kriteria dari alternatif lain) dan sama dengan kriteria lain yang tersisa. Sedangkan *TOPSIS* (*Technique For Others Reference by Similarity to Ideal Solution*) menggunakan prinsip bahwa alternatif yang terpilih harus mempunyai jarak terdekat dari solusi ideal positif dan terjauh dari solusi ideal negatif dari sudut pandang geometris dengan menggunakan jarak Euclidean untuk menentukan kedekatan relatif dari suatu alternatif dengan solusi optimal. Fuzzy Kurva-S akan dimanfaatkan untuk menentukan bobot setiap alternatif. Metode *ELECTRE* digunakan menentukan perusahaan yang lulus seleksi berdasarkan kriteria saham indeks LQ-45, perusahaan yang tidak lulus seleksi akan diberi *ranking*/diurutkan menggunakan metode *TOPSIS*. Hal tersebut akan menjadi salah satu acuan untuk pemantauan saham indeks LQ-45.

**Kata Kunci** : *ELECTRE*, *TOPSIS*, *Fuzzy* Kurva-S, saham, *Euclidean*.

# **1. PENDAHULUAN**

Proses seleksi perusahaan saham pada indeks LQ-45 menurut kriteria-kriteria yang ditentukan akan dikombinasikan melalui analisis dari metode-metode Sistem Pendukung Keputusan yaitu *ELECTRE* dan *TOPSIS* dengan menggunakan Fuzzy Kurva-S sebagai penentu bobot. Bobot dari setiap alternatif untuk proses seleksi perusahaan saham pada indeks LQ-45 biasanya tidak memiliki aturan perhitungan. Metode *ELECTRE* secara umum digunakan untuk kasus-kasus dengan banyak alternatif namun hanya sedikit kriteria yang dilibatkan. Suatu alternatif dikatakan mendominasi alternatif yang lainnya jika satu atau lebih kriterianya melebihi (dibandingkan dengan kriteria dari alternatif yang lain) dan sama dengan kriteria lain yang tersisa (Kusumadewi dkk, 2006). Sedangkan *TOPSIS* (*Technique For Others Reference by Similarity to Ideal Solution*) menggunakan prinsip bahwa alternatif yang terpilih harus mempunyai jarak terdekat dari solusi ideal positif dan terjauh dari solusi ideal negatif dari sudut pandang geometris dengan menggunakan jarak Euclidean untuk menentukan kedekatan relatif dari suatu alternatif dengan solusi optimal.

Metode *ELECTRE* digunakan menentukan perusahaan yang lulus seleksi berdasarkan kriteria saham indeks LQ-45, sedangkan perusahaan yang tidak lulus seleksi akan diberi *ranking*/diurutkan menggunakan metode *TOPSIS*. Hal tersebut akan menjadi salah satu acuan untuk pemantauan saham indeks LQ-45. Berdasarkan latar belakang tersebut, penelitian ini diberi judul "Metode *ELECTRE* dan *TOPSIS* mengunakan Fuzzy Kurva-S sebagai penentu bobot alternatif".

Rumusan masalah dari penelitian ini ini adalah:

1. Melakukan analisis metode *ELECTRE* dan *TOPSIS* dalam seleksi perusahaan pada saham indesk LQ-45.

2. Penggunaan *Fuzzy* Kurva-S sebagai metode pembobotan alternatif.

Adapun tujuan penelitian ini adalah:

- 1. Untuk menganalisis tahap kombinasi penghitungan dengan metode *ELECTRE*  dan *TOPSIS* dalam proses seleksi perusahaan.
- 2. Membuat nilai kriteria-kriteria yang ada dalam tahap seleksi menjadi lebih tepat.
- 3. Memanfaatkan *Fuzzy* Kurva-S untuk mendapatkan nilai keanggotaan setiap alternatif sebelum melakukan tahap penghitungan dengan *ELECTRE* dan *TOPSIS*.

Batasan Masalah dari penelitian ini adalah:

- 1. Data yang digunakan adalah saham indeks LQ-45.
- 2. Analisis sistem pendukung keputusan yang digunakan ada dua metode, yaitu metode *ELECTRE* dan *TOPSIS* (*Technique For Others Reference by Similarity to Ideal Solution*).
- 3. Penelitian ini hanya membahas mengenai seleksi perusahaan saham dan tidak ada keterkaitan dengan prediksi harga saham.
- 4. Fuzzy Kurva-S hanya digunakan untuk menentukan nilai keanggotaan setiap alternatif dalam proses seleksi perusahaan saham indeks LQ-45. Manfaat penelitian ini adalah :
- 1. Menentukan perusahaan yang diterima dengan berdasarkan proses perhitungan metode *ELECTRE* dan *TOPSIS*.
- 2. Memberikan hasil seleksi yang lebih akurat menggunakan metode *ELECTRE* dan *TOPSIS*.
- 3. Memberikan nilai alternatif yang lebih tepat menggunakan Fuzzy Kurva-S.

# **2. TINJAUAN PUSTAKA**

# **Pengertian Sistem Pendukung Keputusan**

Menurut Dicky Nofriansyah, S.Kom, M.Kom (2014:1), Sistem pendukung keputusan (SPK) dibangun untuk mendukung solusi atas suatu masalah atau untuk suatu peluang. Aplikasi Sistem pendukung keputusan (SPK) digunakan untuk pengambilan keputusan. Aplikasi Sistem pendukung keputusan (SPK) menggunakan *CBIS (Computer Based*  *Information System)* yang fleksibel, interaktif dan dapat diadaptasi yang dikembangkan untuk mendukung solusi masalah manajemen spesifik yang tidak terstruktur.

## *Technique for Order Preference by Similarity to Ideal Solution* **(***TOPSIS***)**

*TOPSIS* (*Technique For Others Reference by Similarity to Ideal Solution*) adalah salah satu metode pengambilan keputusan multikriteria yang pertama kali diperkenalkan oleh Yoon dan Hwang (1981). *TOPSIS* menggunakan prinsip bahwa alternatif yang terpilih harus mempunyai jarak terdekat dari solusi ideal positif dan terjauh dari solusi ideal negatif dari sudut pandang geometris dengan menggunakan jarak Euclidean untuk menentukan kedekatan relatif dari suatu alternatif dengan solusi optimal.

Solusi ideal positif didefinisikan sebagai jumlah dari seluruh nilai terbaik yang dapat dicapai untuk setiap atribut, sedangkan solusi negatif-ideal terdiri dari seluruh nilai terburuk yang dicapai untuk setiap atribut.

*TOPSIS* mempertimbangkan keduanya, jarak terhadap solusi ideal positif dan jarak terhadap solusi ideal negatif dengan mengambil kedekatan relatif terhadap solusi ideal positif. Berdasarkan perbandingan terhadap jarak relatifnya, susunan prioritas alternatif bisa dicapai.

Metode ini banyak digunakan untuk menyelesaikan pengambilan keputusan secara praktis. Hal ini disebabkan konsepnya sederhana dan mudah dipahami, komputasinya efisien,dan memiliki kemampuan mengukur kinerja relatif dari alternatif-alternatif keputusan.

Prosedur pengambilan keputusan dengan menggunakan metode *TOPSIS* ada 6 (enam) tahap, yaitu:

1. Normalisasi matriks keputusan

- Setiap elemen pada matriks D dinormalisasikan untuk mendapatkan matriks normalisasi R.
- 2. Pembobotan pada matriks yang telah dinormalisasikan. Diberikan bobot W = (w1,w2,…,wn), sehingga weighted normalized matrix V dapat dihasilkan sebagai berikut:

$$
V = \begin{bmatrix} W_{11}r_{11} & \cdots & W_{1n}r_{1n} \\ \vdots & \ddots & \vdots \\ W_{m1}r_{m1} & \cdots & W_{nm}r_{nm} \end{bmatrix}
$$
  
Dengan i=1,2,3,...,m dan j=1,2,3...,n

3. Menentukan solusi ideal positif dan solusi ideal negatif. Solusi ideal positif dinotasikan dengan A+

dan solusi ideal negatif dinotasikan dengan A-, sebagi berikut: Menentukan Solusi Ideal  $(+)$  dan  $(-)$ 

 $A^+ =$ 

 $\{(\max V_{ij} | j \in J)(\min V_{ij} | j \in J') i = 1, 2, 3, ... m\}$  =  $\{V_1^+, V_2^+, \dots V_m^+\}$  $A^- =$ 

 $\{(\max V_{ij} | j \in J)(\min V_{ij} | j \in J') i = 1, 2, 3, ... m\}$  =  $\{V_1^-, V_2^-, \dots V_m^-\}$ 

Dimana: vij = elemen matriks V baris ke-i dan kolom ke- j

 $J = \{j=1,2,3,...,n$  dan j berhubung dengan benefit kriteria}

 $J' = \{j=1,2,3,...,n$  dan j berhubung dengan cost kriteria}

Jika Kriteria bersifat Benefit (semakin besar semakin baik), maka  $Y^+=$  max dan  $Y^-=$  min, sedangkan Kriteria bersifat Cost (semakin kecil makin sebaik), maka  $Y^+$  = min dan  $Y^-$  = max.

4. Menghitung *Separation Measure*

*Separation measure* ini merupakan pengukuran jarak dari suatu alternatif ke solusi ideal positif dan solusi ideal negatif. Perhitungan matematisnya adalah sebagai berikut:

*Separation measure* untuk solusi ideal positif

 $S_i^+ = \sqrt{\sum_{j=1}^n (V_{ij} - V_j^+)^2}$  dengan i=1,2,3,....n

*Separation measure* untuk solusi ideal negatif

 $S_i^- = \sqrt{\sum_{j=1}^n (V_{ij} - V_j^-)^2}$  dengan i=1,2,3,....n

5. Menghitung kedekatan relatif dengan ideal positif.

Kedekatan relatif dari alternatif A+ dengan solusi ideal A- direpresentasikan dengan:

 $C=\frac{s_i^-}{s^-\cdots}$  $\frac{s_i}{s_i^2+s_i^+}$ , dengan  $0 < C_i < 1$  dan

- $i=1,2,3,...m$
- 6. Mengurutkan Pilihan Alternatif dapat dirangking berdasarkan urutan C<sup>i</sup> . Maka dari itu, alternatif terbaik adalah salah satu

yang berjarak terpendek terhadap solusi ideal dan berjarak terjauh dengan solusi ideal negatif.

## **Metode** *Elimination and Choice Translation Reality* **(ELECTRE)**

Metode *ELECTRE* digunakan pada kondisi dimana alternatif yang kurang sesuai dengan kriteria dieliminasi, dan alternatif yang sesuai dapat dihasilkan. Dengan kata lain, *ELECTRE* digunakan untuk kasus-kasus dengan banyak alternatif namun hanya sedikit kriteria yang dilibatkan. Suatu alternatif dikatakan mendominasi alternatif yang lainnya jika satu atau lebih kriterianya melebihi (dibandingkan dengan kriteria dari alternatif yang lain) dan sama dengan kriteria lain yang tersisa (Kusumadewi dkk, 2006). Langkah-langkah yang dilakukan dalam penyelesaian suatu masalah menggunakan metode *ELECTRE* adalah sebagai berikut :

1. Normalisasi matriks keputusan.

Dalam prosedur ini, setiap atribut diubah menjadi nilai yang *comparable*. Setiap normalisasi dari nilai dapat dilakukan dengan rumus :

$$
r_{ij} = \frac{x_{ij}}{\sum_{i=1}^{m} x_{ij}^2}
$$
, untuk i = 1,2,3,...,m dan j =

1,2,3,…,n. Sehingga diperoleh matriks R hasil normalisasi :

$$
R = \begin{bmatrix} r_{11} & r_{12} & \dots & r_{1n} \\ r_{21} & r_{22} & \dots & r_{2n} \\ \vdots & & & \\ r_{m1} & r_{m2} & \dots & r_{mn} \end{bmatrix}
$$

R adalah matriks yang telah dinormalisasi, dimana m menyatakan alternatif, n menyatakan kriteria dan adalah normalisasi pengukuran pilihan dari alternatif ke-i dalam hubungannya dengan kriteria ke-j.

2. Pembobotan pada matrik yang telah dinormalisasi. Setelah di normalisasi, setiap kolom dari matrik R dikalikan dengan bobot-bobot (Wj) yang ditentukan oleh pembuat keputusan. Sehingga *weighted normalized* matrix adalah V=RW yang ditulis dalam rumus :  $V = R \cdot W$ , dimana W adalah :

$$
\begin{bmatrix} v_{11} & v_{12} & \dots & v_{1n} \\ v_{21} & v_{22} & \dots & v_{2n} \\ \vdots & & & & \\ v_{m1} & v_{m2} & \dots & v_{mn} \end{bmatrix}
$$
  
= 
$$
\begin{bmatrix} w_1 r_{11} & w_2 r_{12} & \dots & w_n r_{1n} \\ w_1 r_{21} & w_2 r_{22} & \dots & w_n r_{2n} \\ \vdots & & & & \\ w_1 r_{21} & w_2 r_{22} & \dots & w_n r_{2n} \\ \vdots & & & & \\ w_1 r_{21} & w_2 r_{22} & \dots & w_n r_{2n} \end{bmatrix}
$$

 $\left[ w_1 r_{m1} \quad w_2 r_{m2} \quad ... \quad w_n r_{mn} \right]$ Dimana W adalah matriks pembobotan, R matriks yang telah dinormalisasi dan V matriks hasil perkalian antara matriks pembobotan dan matriks yang telah dinormalisasi.

$$
\mathbf{W} = \begin{bmatrix} w_1 & 0 & \dots & 0 \\ 0 & w_2 & \dots & 0 \\ \vdots & & & \\ 0 & 0 & \dots & w_n \end{bmatrix}
$$

3. Menentukan *Concordance* dan *discordance* index. Untuk setiap pasang dari alternatif k dan l (k,l = 1,2,3,...,m dan k  $\neq$  l) kumpulan kriteria J dibagi menjadi dua himpunan bagian, yaitu *Concordance* dan *discordance*. Sebuah kriteria dalam suatu alternatif termasuk *Concordance* jika :

$$
C_{kl} = \{j, v_{kj} \ge v_{ij}\}, \text{untuk } j
$$
  
= 1,2,3,...,n.

Sebaliknya, komplementer dari himpunan bagian concordance adalah himpunan discordance, yaitu bila:

$$
D_{kl} = \{j, v_{kj} < v_{ij}\}, \text{untuk } j \\
= 1, 2, 3, \dots, n.
$$

- 4. Hitung matriks *Concordance* dan *discordance*.
- a. *Concordance*.

Untuk menentukan nilai dari elemenelemen pada matriks *Concordance* adalah dengan menjumlahkan bobot-bobot yang termasuk dalam himpunan *Concordance*, secara matematisnya adalah :

$$
C_{kl} = \sum_{j \in C_{kl}} W_j
$$

b. *Discordance*

Untuk menentukan nilai dari elemenelemen pada matriks *discordance* adalah dengan membagi maksimum selisih nilai kriteria yang termasuk ke dalam himpunan *discordance* dengan maksimum selisih nilai seluruh kriteria yang ada, secara matematisnya adalah :

$$
d_{kl} = \frac{\max\{|V_{kl} - V_{ij}|\}_{j \in V_{kl}}}{\max\{|V_{kl} - V_{ij}|\}_{\forall j}}
$$

5. Menentukan matriks dominan *Concordance* dan *discordance*.

a. *Concordance*.

Matriks F sebagai matriks dominan *Concordance* dapat dibangun dengan menggunakan bantuan nilai *threshold*, yaitu dengan membandingkan setiap nilai elemen matriks *Concordance* dengan nilai *threshold*.

 $C_{kl} \geq \underline{c}$ 

dengan nilai *threshold* ( $\underline{c}$ ) adalah :

$$
\underline{c} = \frac{\sum_{k=1}^{m} \sum_{l=1}^{m} c_{kl}}{m(m-1)}
$$

sehingga elemen matriks F ditentukan sebagai berikut :

$$
f_{kl} = \begin{cases} 1, jika & c_{kl} \geq 0 \\ 0, jika & c_{kl} < 0 \end{cases}
$$

b. *Discordance*. Matriks G sebagai dominan *discordance* dapat dibangun dengan menggunakan bantuan nilai *threshold*, yaitu  $d = \frac{\sum_{k=1}^{m} \sum_{l=1}^{m} d_{kl}}{m (m-1)}$  $m(m-1)$ 

elemen matriks G dapat ditentukan sebagai berikut :

$$
g_{kl} = \begin{cases} 1, jika \ d_{kl} \ \geq \\ 0, jika \ d_{kl} \ \leq \end{cases}
$$

- 6. Menentukan *aggregate dominance* matrix. Matriks E sebagai *aggregate dominance* matrix adalah matriks yang setiap elemennya merupakan perkalian antara elemen matriks F dengan elemen matriks G dirumuskan sebagai berikut :  $e_{kl}$  =  $f_{kl}$  x  $g_{kl}$
- 7. Eliminasi *alternatif* yang less favourable. Matriks E memberikan urutan pilihan dari setiap alternatif, yaitu bila  $e_{kl} = 1$  maka *alternatif*  $A_k$  merupakan pilihan yang lebih baik daripada  $A_1$ . Sehingga baris dalam matriks E yang memiliki jumlah  $e_{kl} = 1$ paling sedikit dapat dieliminasi. Dengan demikian alternatif terbaik adalah yang mendominasi alternatif lainnya.

# **Himpunan Klasik ke Himpunan Samar** *(fuzzy)*

Misalkan U sebagai semesta pembicaraan (himpunan semesta) yang berisi semua anggota yang mungkin dalam setiap pembicaraan atau aplikasi. Misalkan himpunan tegas A dalam semesta pembicaraan U. Dalam matematika ada tiga metode atau bentuk untuk menyatakan himpunan, yaitu metode pencacahan, metode pencirian dan metode keanggotaan. Metode pencacahan digunakan apabila suatu himpunan didefinisikan dengan mancacah atau mendaftar anggota- anggotanya. Sedangkan metode pencirian, digunakan apabila suatu himpunan didefinisikan dengan menyatakan sifat anggota-anggotanya (Setiadji, 2009). Dalam kenyataannya, cara pencirian lebih umum digunakan, kemudian setiap himpunan A ditampilkan dengan cara pencirian sebagai berikut:

 $A=\{x \in U | x$  memenuhi suatu kondisi $\}$ Metode keanggotaan adalah metode yang mempergunakan fungsi keanggotaan nol-satu yang dinyatakan sebagai μA(x).

 $\mu A(x) = \begin{cases} \frac{1}{2}, & \text{if } k\in A \\ 0, & \text{if } k\in A \end{cases}$ 

0, *jika* x∉A fungsi tersebut merupakan fungsi karakteristik atau fungsi indikator. Suatu himpunan *fuzzy* A di dalam semesta pembicaraan U didefinisikan sebagai himpunan yang bercirikan suatu fungsi eanggotaan μA, yang mengawankan setiap x ∈ U dengan bilangan real di dalam interval [0,1], dengan nilai μA(x) menyatakan derajat keanggotaan x di dalam A. Dengan kata lain jika A adalah himpunan tegas, maka nilai keanggotaannya hanya terdiri dari dua nilai yaitu 0 dan 1. Sedangkan nilai keanggotaan di himpunan *fuzzy* adalah interval tertutup [0,1].

# **3. Fungsi Keanggotaan**

Jika X adalah himpunan objek-objek yang secara umum dinotasikan dengan x, maka himpunan *fuzzy* A di dalam X didefinisikan sebagai himpunan pasangan berurutan (Jang dkk ,1997:14):

 $A=\{(x, \mu A(x)) \mid x \in X\}$  (2.4)

μA(x) disebut derajat keanggotaan dari x dalam A, yang mengindikasikan derajat x berada di dalam A (Lin dan Lee,1996: 10). Dalam himpunan *fuzzy* terdapat beberapa representasi dari fungsi keanggotaan, salah satunya yaitu representasi linear.

1. Representasi linear, pemetaan input ke derajat keanggotaannya digambarkan sebagai suatu garis lurus.

 $\mu[x] = 0; x \le a$  $\mu[x] = \frac{b-x}{b}$   $(b-a); a \leq x \leq b$  $(x-a) / (b-a);$   $a < x < b$  0;  $x > b$  $1: x > b$ 

2. Representasi segitiga (triangular) Ditentukan oleh 3 (tiga) parameter {a, b, c} disajikan pada Gambar 1

$$
triangle(x : a, b, c) = \begin{cases} 0, x \le a \\ \frac{x - a}{b - a}, a \le x \le b \\ \frac{c - x}{c - b}, b \le x \le c \\ 0, c \le x \end{cases}
$$

# **Gambar 1 Representasi Segitiga**

3. Representasi Trapesium Ditentukan oleh 4 parameter {a,b,c,d} disajikan pada Gambar  $2 \in$  $\begin{bmatrix} \phantom{-} \end{bmatrix}$  $\int$  $\frac{-a}{-a}, a \leq x \leq$ −  $\leq$  $\frac{x-a}{b-a}$ ,  $a \leq x \leq b$  $x - a$  $x \leq a$ , 0,

$$
trapezoid(x; a, b, c, d) = \begin{cases} b - a & a \neq b \leq x \leq c \\ 1, b \leq x \leq c \\ d - c & 0, d \leq x \end{cases}
$$

# **Gambar 2 Representasi Trapesium**

- 4. Representasi Bentuk Bahu Daerah yang terletak di tengah-tengah suatu variabel yang direpresentasikan dalam bentuk segitiga, pada sisi kanan dan kirinya akan naik dan begitu sebaliknya.
- 5. Representasi Bentuk Kurva S Kurva PERTUMBUHAN dan PENYUSUTAN merupakan kurva-S atau sigmoid yang berhubungan dengan kenaikan dan penurunan permukaan secara tak linear. Kurva-S untuk PERTUMBUHAN akan bergerak dari sisi paling kiri (nilai keanggotaan  $= 0$ ) ke sisi paling kanan (nilai keanggotaan = 1). Fungsi keanggotaannya akan tertumpu

pada 50% nilai keanggotaannya yang sering disebut dengan titik infleksi. Kurva-S untuk PENYUSUTAN akan bergerak dari sisi paling kanan (nilai keanggotaan = 1) ke sisi paling kiri (nilai keanggotaan = 0) disajikan pada Gambar 3.

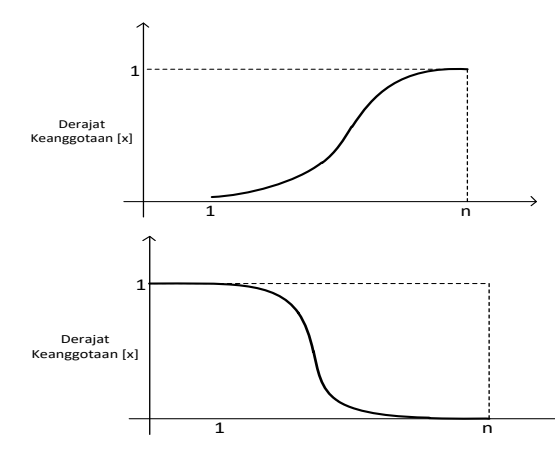

**Gambar 3. Representasi Kurva-S Pertumbuhan dan Penyusutan**

Fungsi keanggotaan pada kurva Pertumbuhan adalah :

$$
\begin{cases}\n0 & \to x \le \alpha \\
2((x - \alpha)/(\gamma - \alpha))^2 & \to \alpha \le x \le \beta \\
1 - 2((\gamma - x)/((\gamma - \alpha))^2 & \to \beta \le x \le \gamma) \\
1 & \to \alpha \ge \gamma\n\end{cases}
$$

Sedangkan Fungsi keanggotaan pada kurva Penyusutan adalah:

$$
\begin{cases}\n1 & \to & x \leq \alpha \\
1 - 2((x - \alpha)/(\gamma - \alpha))^2 & \to & \alpha \leq x \leq \beta \\
2((\gamma - x)/(\gamma - \alpha))^2 & \to & \beta \leq x \leq \gamma \\
0 & \to & x \geq \gamma\n\end{cases}
$$

Kurva-S didefinisikan dengan menggunakan 3 parameter, yaitu: nilai keanggotaan nol (α), nilai keanggotaan lengkap (γ), dan titik infleksi atau crossover (β) yaitu titik yang memiliki domain 50% benar.

- 6. Representasi Bentuk Lonceng (*Bell Curve*) Untuk merepresentasikan bilangan fuzzy, biasanya digunakan kurva berbentuk lonceng. Kurva berbentuk lonceng ini terbagi atas tiga kelas, yaitu:
	- a. Himpunan fuzzy PI,

Kurva PI berbentuk lonceng dengan derajat keanggotaan satu terletak pada pusat dengan domain (γ), dan lebar kurva (β)

Fungsi Keanggotan :

$$
\begin{aligned}\n\prod(x,\beta,\gamma) &= \\
\int \quad S(x;\,\gamma-\beta,\gamma-\frac{\beta}{2},\gamma) & \to & x \leq \gamma \\
\left(1-S(x;\,\gamma,\gamma+\frac{\beta}{2},\gamma+\beta) & \to & x > \gamma\right)\n\end{aligned}
$$

Salah satu perbedaan mencolok kurva BETA dari kurva PI adalah, fungsi keanggotaannya akan mendekati nol hanya jika nilai (β) sangat besar.

- b. Kurva Beta Fungsi keanggotaan untuk Himpunan Setengah Baya pada variabel umur.
- $\mu$  1/2  $b$ aya [42] = 1/(1 + ((42 45)/ 5)<sup>2</sup> $) = 0,7353$  $\mu$  1/2  $baya$  [51] = 1/(1 + ((51 – 45)/ 5)  $^2$ ) = 0,4098 Fungsi Keanggotaan : G  $(x; k, y)$  =  $e^{-k(\gamma-x)^2}$

#### **3. PEMBAHASAN**

#### **A. Proses Perhitungan Metode** *ELECTRE*

Kriteria-kriteria yang digunakan untuk pengambilan keputusan dalam sistem ini merupakan data nilai yang dimiliki oleh perusahaan yaitu rangking saham pasar reguler, rangking kapitalisasi pasar, jangka waktu sejak tercatat di Bursa Efek Indonesia, dan jumlah hari perdagangan transaksi pasar regular. Kriteria ini digunakan dalam pengambilan keputusan pada sistem ditunjukkan pada Tabel 1.

**No. Kode Kriteria Nama Kriteria Keterangan** 1. C1 Kapitalisasi Pasar Kapitalisasi Pasar selama 1 tahun 2. C2 Tercatat di BEI Jangka waktu sejak tercatat di Bursa Efek Indonesia selama 5 tahun terakhir 3. C3 Frekuensi pasar Frekuensi pasar selama 1 tahun 4. C4 Jumlah hari perdagangan Jumlah hari perdagangan transaksi pasar regular selama 1 tahun

**Tabel 1. Tabel Kriteria**

Perusahaan yang digunakan sebagai alternatif dapat dilihat pada Tabel 2. berikut :

| No. | <b>Alternatif</b> | Perusahaan                 |  |
|-----|-------------------|----------------------------|--|
| 1.  | A <sub>1</sub>    | Tower<br>Bersama           |  |
|     |                   | Infrastructure Tbk.        |  |
| 2.  | A2                | Mayora Indah Tbk.          |  |
| 3.  | A <sub>3</sub>    | Media Nusantara Citra Tbk. |  |
| 4.  | A4                | Bayan Resources Tbk.       |  |
| No. | <b>Alternatif</b> | Perusahaan                 |  |
| 5.  | A5                | Astra Agro Lestari Tbk.    |  |
| 6.  | A6                | Sumber Alfaria Trijaya     |  |
|     |                   | Tbk.                       |  |
| 7.  | A7                | Pakuwon Jati Tbk.          |  |
| 8.  | A8                | Lippo Karawaci Tbk.        |  |
| 9.  | A9                | Summarecon Agung Tbk.      |  |
| 10. | A10               | Waskita Karya (Persero)    |  |
|     |                   | Tbk.                       |  |

**Tabel 2. Tabel Alternatif**

(Sumber :  $\frac{www.idx.co.id} - Tanggal Akses : 21$ September 2016)

Sehingga didapatkan sebuah dataset perusahaan dengan masing-masing nilai kriteria pada Tabel 3 berikut :

|                |                                             | Kriteria                   |                           |        |                               |
|----------------|---------------------------------------------|----------------------------|---------------------------|--------|-------------------------------|
| N <sub>0</sub> | Perusahaan                                  | Kapita-<br>lisasi<br>Pasar | Jangka<br>Waktu<br>di BEI | Frek   | Jumlah<br>Hari<br>Perdagangan |
| $\mathbf{1}$   | Tower<br>Bersama<br>Infrastructur<br>e Tbk. | 28179591<br>419125         | 60                        | 323000 | 244                           |
| $\overline{c}$ | Mayora<br>Indah Tbk.                        | 27277613<br>664500         | 60                        | 12000  | 141                           |
| 3              | Media<br><b>Nusantara</b><br>Citra Tbk.     | 26482144<br>167500         | 60                        | 713000 | 244                           |
| $\overline{4}$ | Bayan<br><b>Resources</b><br>Tbk.           | 26250001<br>312500         | 60                        | 600    | 137                           |
| 5              | Astra Agro<br>Lestari Tbk.                  | 24959708<br>250000         | 60                        | 391000 | 244                           |
| 6              | Sumber<br>Alfaria<br>Trijaya Tbk.           | 24084210<br>986000         | 60                        | 142000 | 142                           |
| 7              | Pakuwon<br>Jati Tbk.                        | 23887162<br>790400         | 60                        | 892000 | 244                           |
| 8              | Lippo<br>Karawaci<br>Tbk.                   | 23885408<br>755665         | 60                        | 664000 | 244                           |
| 9              | Summareco<br>n Agung<br>Tbk.                | 23804189<br>772000         | 60                        | 769000 | 244                           |
| 10             | Waskita<br>Karya<br>(Persero)<br>Tbk.       | 22666063<br>827700         | 45                        | 542000 | 241                           |

**Tabel 3 Dataset Perusahaan**

(Sumber : [www.idx.co.id](http://www.idx.co.id/) – Tanggal Akses : 21 September 2016)

Dari seluruh *dataset* perusahaan yang ada pada Lampiran 1, diambil sepuluh (10) perusahaan sebagai sampel untuk menganalisis metode *ELECTRE* dan *TOPSIS*. Sepuluh(10) data tersebut digunakan karena tidak cukupnya tempat untuk menampilkan seluruh matriks dari *dataset*.

Perhitungan Metode *ELECTRE* dapat dilakukan dengan langkah-langkah sebagai berikut :

1. Mengambil data Alternatif

Untuk mengambil data alternatif, digunakan *Fuzzy* Kurva-S dengan persamaan sebagai berikut : Fungsi Keanggotaan pada Kurva

Pertumbuhan adalah :

$$
\begin{cases}\n0 & \to & x \leq \alpha \\
2((x - \alpha) / (\gamma - \alpha))^2 & \to & \alpha < x \leq \beta \\
1 - 2((\gamma - x) / (\gamma - \alpha)^2 & \to & \beta \leq x < \gamma \\
1 & \to & x \geq \gamma\n\end{cases}
$$

 $\begin{array}{cc}\n\text{3} & 1 \\
\text{Sedangkan fungs} & \text{keanggotaan pada Kurva}\n\end{array}$ Penyusutan adalah :

$$
\begin{cases}\n1 - 2((x - \alpha) / (\gamma - \alpha)^2 & \to & x \le \alpha \\
2((\gamma - x) / (\gamma - \alpha))^2 & \to & \beta \le x < \gamma \\
0 & \to & x \ge \gamma\n\end{cases}
$$

0 Pada C1, C2, C3 dan C4 digunakan Kurva Pertumbuhan karena nilai yang lebih tinggi akan semakin bagus. Berdasarkan Tabel 3, akan dilakukan perhitungan Nilai Alternatif dari setiap kriteria dengan menggunakan Persamaan Fungsi Keanggotaan *Fuzzy* Kurva-S. Untuk menentukan fungsi keanggotaan yang akan digunakan, Nilai keanggotaan (x) harus dibandingkan dengan titik infleksi atau crossover (β) dari setiap kriteria. Titik infleksi diambil dari rentang nilai awal (α) hingga nilai keanggotaan lengkap (ϒ). Sehingga dapat dihitung dengan cara dibawah ini:

1. Untuk Alternatif 1 (A1) dilakukan perhitungan dengan Fungsi Keanggotaan Kurva-S

Pada Kriteria 1(C1) digunakan Kurva Pertumbuhan

Dimana : 
$$
x = 28179591419125
$$
;  
\n $= 30 \times 10^{12}$ ;  $\alpha = 10 \times 10^{11}$ ;  
\n $\beta = 15 \times 10^{12}$ ;

Karena nilai x = 28179591419125 < dari β  $= 15$  x  $10^{12}$ , digunakan Rumus 1 −  $2((\gamma - x) / (\gamma - \alpha)^2, \text{maka})$ : C1=1-2(((30 x 10<sup>12</sup>) - 2817959141912) /  $((30 \times 10^{12}) - (10 \times 10^{11})))^2 = 0.99$ 

Berdasarkan perhitungan diatas, nilai alternatif dari setiap kriteria dapat dilihat pada Tabel 4. berikut :

| 1 avel 7. I avel I hai Anei haul |      |                |                |                |
|----------------------------------|------|----------------|----------------|----------------|
|                                  | C1   | C <sub>2</sub> | C <sub>3</sub> | C <sub>4</sub> |
| A1                               | 0.99 | 1              |                |                |
| A2                               | 0.98 | 1              | 0.05           | 0.83           |
| A3                               | 0.97 | 1              |                |                |
| A <sub>4</sub>                   | 0.97 |                | 0              | 0.78           |
| A <sub>5</sub>                   | 0.92 |                |                |                |
| A6                               | 0.92 | 1              | 1              | 0.81           |
| A7                               | 0.91 |                |                |                |
| A8                               | 0.91 |                |                |                |
| A9                               | 0.91 |                |                |                |
| A10                              | 0.87 | 0.87           |                |                |

**Tabel 4. Tabel Nilai Alternatif**

2. Penentuan bobot tiap kriteria

Bobot yang digunakan adalah bobot untuk menentukan tingkat kepentingan masingmasing kriteria. Dalam menentukan bobot setiap kriteria, diisi dengan *range* bobot 0- 1 bilangan desimal dan memiliki total bobot kriteia 1(satu). Bobot kriteria dalam bentuk desimal ditunjukkan pada Tabel 5 berikut :

**Tabel 5. Nilai Bobot Kriteria (***ELECTRE***)**

| Kriteria (C) | <b>Bobot</b> (W) |
|--------------|------------------|
|              | 0.35             |
|              | 0.30             |
|              | 0,15             |
|              |                  |

3. Menghitung matriks normalisasi

Perhitungan matriks normalisasi menggunakan rumus dibawah ini :

$$
r_{ij} = \frac{x_{ij}}{\sqrt{\sum_{i=1}^{m} x_{ij}^2}}
$$

Nilai matriks normalisasi pada alternatif i kriteria j (r<sub>ii</sub>) merupakan hasil bagi dari nilai matriks keputusan alternatif i kriteria j dengan nilai akar jumlah nilai kuadrat seluruh alternatif pada kriteria j.

Sehingga diperoleh matriks ternormalisasi R seperti dibawah ini

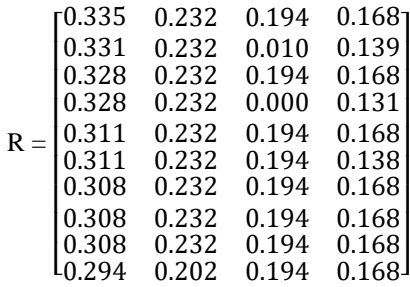

4. Pembobotan pada matriks ternormalisasi Perhitungan matriks normalisasi menggunakan rumus dibawah ini :

 $V = W * R$ 

Nilai matriks normalisasi terbobot pada alternatif i kriteria j (Vij) merupakan hasil kali dari nilai matriks normlisasi alternatif i kriteria j (Rij) dengan nilai bobot kriteria j (Wj). Nilai bobot kriteria yang digunakan adalah nilai bobot krtiteria yang mengacu pada Tabel 5.

Sehingga diperoleh matriks ternormalisasi terbobot V seperti dibawah ini.

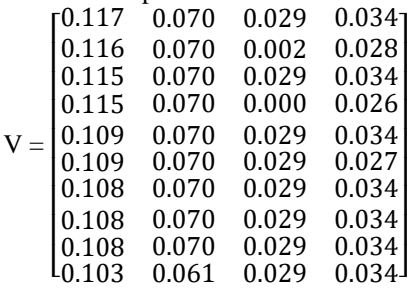

5. Menentukan himpunan *concordance* dan *disordance*

> Perhitungan himpunan *concordance* ini menggunakan nilai matrik normalisasi terbobot yang telah dihasilkan sebelumnya dengan menggunakan rumus dibawah ini:

$$
C_{kl} = \{j, V_{kj} \ge V_{lj}\}
$$

Nilai matriks normalisasi terbobot setiap alternatif k dibandingkan dengan nilai matriks normalisasi terbobot alternatif l pada setiap kriteria j. Jika nilai matriks normalisasi terbobot alternatif k kriteria j  $\geq$  nilai matriks normalisasi terbobot alternatif l kriteria j, maka kriteria j termasuk dalam himpunan *concordance* (Ckl)

atau disimbolkan dengan nilai j. Untuk alternatif 1 terhadap alternatif 2 pada kriteria 1 :

Melakukan perbandingan nilai V alternatif 1 kriteria 1  $(V_{11})$  dengan nilai V alternatif 2 kriteria 1 (V<sub>21</sub>), dengan ketentuan jika V<sub>11</sub>  $\geq$  V<sub>21</sub> maka kriteria 1 termasuk dalan himpunan *concordance* dan sebaliknya.

 $C_{12} = \{1, V_{11} \, dibanding \, V_{21}\}$ 

 $C_{12} = \{1, 0, 117 \ge 0, 116\} = \{1\}$ 

Karena  $V_{12}$  lebih dari  $V_{22}$  maka kriteria 1 termasuk himpunan *concordance* untuk alternatif 1 terhadap alternatif 2 atau disimbolkan dengan nilai 1. Sesuai dengan perhitungan tersebut dihasilkan bahwa kriteria 1, 2, 3 dan 4 termasuk dalam himpunan *concordance* untuk alternatif 1 terhadap alternatif 2  $(C_{12})$ . Perhitungan himpunan *discordance* ini menggunakan nilai matrik normalisasi terbobot yang telah dihasilkan sebelumnya dengan menggunakan rumus dibawah ini :

 $D_{kl} = \{j, V_{kj} < V_{lj}\}$ 

Nilai matriks normalisasi terbobot setiap alternatif k dibandingkan dengan nilai matriks normalisasi terbobot alternatif l pada setiap kriteria j. Jika nilai matriks normalisasi terbobot alternatif k kriteria j < nilai matriks normalisasi terbobot alternatif l kriteria j, maka kriteria j termasuk dalam himpunan *discordance* (Dkl) atau disimbolkan dengan nilai j. Sesuai dengan rumus diatas dihasilkan bahwa kriteria 1 termasuk dalam himpunan *discordance* untuk alternatif 1 terhadap alternatif 2  $(D_{12})$  atau dapat dituliskan  $D_{12} = \{C2\}$ . Kriteria yang menjadi anggota himpunan *discordance* merupakan kriteria yang tidak termasuk anggota himpunan *concordance*. Perhitungan dilakukan pada setiap kombinasi alternatif yang dihasilkan mulai kriteria 1 hingga kriteria 4.

6. Menentukan matriks *concordace* dan *discordance*

Perhitungan matriks *concordance* menggunakan rumus dibawah ini :

$$
C_{kl} = \sum_{j \in \text{ckl}} W_j
$$

Nilai matriks *concordance* pada baris k kolom l merupakan penjumlahan dari nilai bobot kriteria yang termasuk dalam himpunan *concordance* (C<sub>kl</sub>).

Untuk matrik *concordance* baris 1 kolom 2 himpunan yang digunakan adalah himpunan *concordance* untuk alternatif 1 terhadap alternatif 2  $(C_{12})$ , maka yang dijumlahkan adalah nilai bobot kriteria 1,4. Skenario perhitungan matriks *concordance* ini dilakukan sesuai dengan baris dan kolom yang dimiliki oleh himpunan *concordance* kecuali pada baris dan kolom yang sama. Matriks *concordance* dihitung dengan memperhatikan anggota himpunan yang dimiliki oleh himpunan *concordance*. Sehingga didapatkan matriks *concordance* sebagai berikut :

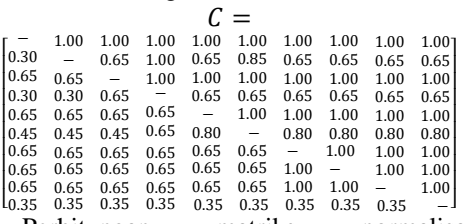

Perhitungan matriks normalisasi menggunakan rumus dibawah ini :

$$
D_{kl} = \frac{\max\{|V_{kl} - V_{ij}|\}}{\max\{|V_{kl} - V_{ij}|\}} \frac{j \in D_{kl}}{y_j}
$$

Nilai matriks *discordance* pada baris k kolom l (Dkj) merupakan hasil bagi dari maksimal nilai X dengan maksimal nilai Y. Nilai X merupakan selisih antara nilai matriks normalisasi terbobot alternatif k kriteria j  $(V_{ki})$  dengan nilai matriks normalisasi terbobot alternatif l kriteria j  $(V_{ii})$ dimana kriteria j merupakan anggota himpunan dari himpunan *discordance* untuk alternatif k terhadap alternatif l (j  $\in$  D<sub>kl</sub>). Nilai Y merupakan selisih antara nilai matriks normalisasi terbobot alternatif k kriteria j  $(V_{ki})$  dengan nilai matriks normalisasi terbobot alternatif l kriteria j  $(V_{\text{li}})$ untuk semua kriteria yang ada.

Skenario perhitungan matriks *discordance* ini dilakukan sesuai dengan baris dan kolom yang dimiliki oleh himpunan *discordance* kecuali pada baris dan kolom yang sama. Nilai matriks normalisasi terbobot yang digunakan adalah nilai matriks normalisasi yang telah dihitung sebelumnya dengan memperhatikan anggota himpunan himpunan yang dimiliki oleh himpunan *discordance*. Sehingga didapatkan matriks *discordance* sebagai berikut :

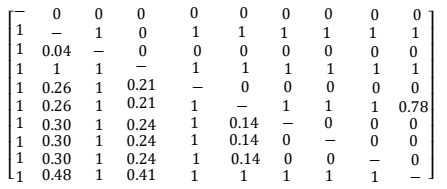

7. Menentukan matriks dominan *concordace* dan *discordance*

Perhitungan threshold c menggunakan rumus dibawah ini :

$$
\underline{C} = \frac{\sum_{k=1}^{m} \sum_{l=1}^{m} c_{kl}}{m(m-1)}
$$

Nilai threshold c merupakan hasil bagi dari hasil penjumlahan setiap element matriks *concordance* pada baris k kolom l dengan hasil kali dari jumlah alternatif (m) dikali dengan jumlah alternatif dikurangi 1 (m-1). Sedangkan, jumlah alternatif (m) yang digunakan dalam langkah ini adalah 4 yang sesuai dengan jumlah data alternatif yang diinputkan pengguna sebelumnya.

Perhitungan matriks dominan *concordance* (F) menggunakan rumus dibawah ini :

$$
F_{kl} = \begin{cases} 0, & c_{kl} < c \\ 1, & c_{kl} \geq c \end{cases}
$$

Nilai matriks dominan *concordance* pada baris k kolom l merupakan hasil perbandingan dari nilai matriks *concordance* pada baris k kolom l dengan threshold c. Jika nilai matriks *concordance* pada baris k kolom l ≥ threshold c, maka nilai matriks dominan *concordance* pada baris k kolom l adalah 1. Sebaliknya, jika nilai matriks *concordance* pada baris k kolom l < threshold c, maka nilai matriks dominan *concordance* pada baris k kolom l adalah 0.

Sehingga didapatkan matriks dominan *concordance* sebagai berikut :

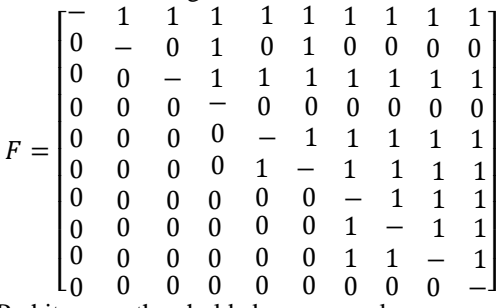

Perhitungan threshold d menggunakan rumus dibawah ini:

$$
\underline{\mathbf{D}} = \frac{\sum_{k=1}^{m} \sum_{l=1}^{m} D_{kl}}{m(m-1)}
$$

Nilai threshold d merupakan hasil bagi dari hasil penjumlahan setiap element matriks *discordance* pada baris k kolom l dengan hasil kali dari jumlah alternatif (m) dikali dengan jumlah alternatif dikurangi 1 (m-1). Sedangkan, jumlah aternatif (m) yang digunakan dalam langkah ini adalah 4 yang sesuai dengan jumlah data alternatif yang diinputkan pengguna sebelumnya.

Perhitungan matriks dominan *discordance* (G) menggunakan rumus dibawah ini:

$$
G_{kl} = \begin{cases} 0, & D_{kl} < c \\ 1, & D_{kl} \geq c \end{cases}
$$

Nilai matriks dominan *discordance* pada baris k kolom l merupakan hasil perbandingan dari nilai matriks *discordance* pada baris k kolom l dengan threshold d. Jika nilai matriks *discordance* pada baris k kolom l ≥ threshold d, maka nilai matriks dominan *discordance* pada baris k kolom l adalah 1. Sebaliknya, jika nilai matriks *discordance* pada baris k kolom l < threshold d, maka nilai matriks dominan *discordance* pada baris k kolom l adalah 0.

Sehingga didapatkan matriks dominan *concordance* sebagai berikut :

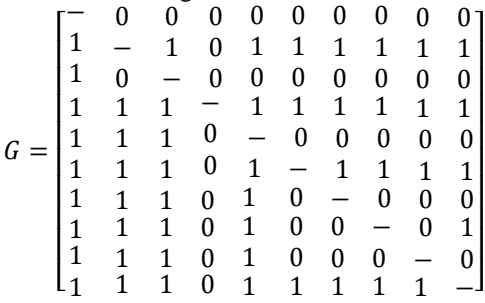

8. Menentukan *aggregate dominance matrix* Perhitungan matriks dominan aggregate (E) menggunakan rumus dibawah ini :

 $e_{kl} = f_{kl} * G_{kl}$ 

Nilai matriks dominan aggregate pada baris k kolom l merupakan hasil perkalian dari nilai matriks *concordance* pada baris k kolom l dengan nilai matriks *discordance* pada baris k kolom l.

Sehingga didapatkan matriks dominan *concordance* sebagai berikut :

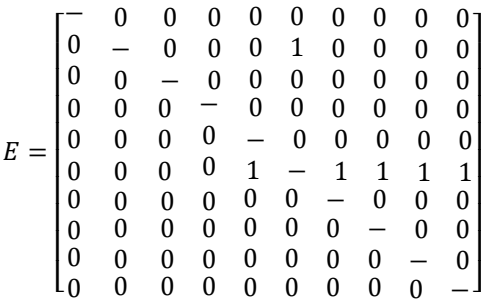

9. Eliminasi alternatif yang *less favourable* Langkah selanjutnya adalah eliminasi alternatif yang *less favourable*. Berdasarkan nilai matriks domain agregasi (E) yang sudah didapatkan sebelumnya, dengan ketentuan setiap baris matriks domain agregasi (E) mewakili alternatif yang digunakan.

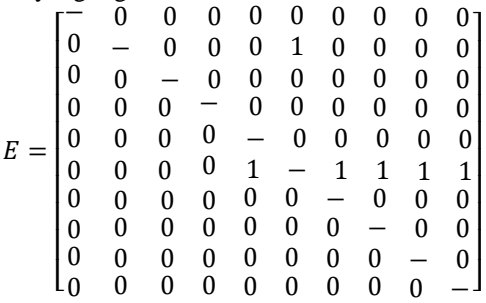

Berdasarkan nilai E yang ada dapat disimpulkan bahwa A1, A2, A3, A4, A5, A7, A8, A9, dan A10 dapat dieliminasi karena mempunyai nilai element bernilai satu lebih sedikit dibandingkan dengan A6. Dengan demikian alternatif A6 masuk ke dalam kelompok yang diterima. Sedangkan alternatif A1, A2, A3, A4, A5, A7, A8, A9, dan A10 masuk kedalam kelompok belum diterima dan dilanjutkan perhitungan dengan menggunakan metode *TOPSIS*.

#### **B. Proses Perhitungan Metode** *TOPSIS*

Langkah-langkah perhitungan dengan metode *TOPSIS* dapat dilakukan sebagai berikut:

1. Ambil data alternatif

Data alternatif yang digunakan pada perhitungan *TOPSIS* ini adalah data kelompok perusahaaan belum diterima pada hasil perhitungan *ELECTRE*. Kelompok perusahaan belum diterima adalah alternatif A1, A2, A3, A4, A5, A7, A8, A9 dan A10. Sedangkan alternatif A6 masuk ke dalam kelompok perusahaan sudah diterima sehingga tidak dihitung kembali dalam perhitungan *TOPSIS*. Data alternatif yang digunakan pada perhitungan *TOPSIS* dapat dilihat pada Tabel 6 berikut.

| тарсі у тарсі і пап тіксі папі |      |                |                |                |
|--------------------------------|------|----------------|----------------|----------------|
|                                | C1   | C <sub>2</sub> | C <sub>3</sub> | C <sub>4</sub> |
| A1                             | 0.99 |                |                |                |
| A2                             | 0.98 |                | 0.5            | 0.83           |
| A3                             | 0.97 |                |                |                |
| A <sub>4</sub>                 | 0.97 |                | 0              | 0.78           |
| A <sub>5</sub>                 | 0.92 |                |                |                |
| A7                             | 0.91 |                |                |                |
| A8                             | 0.91 |                |                |                |
| A9                             | 0.91 |                |                |                |
| <b>A10</b>                     | 0.87 | 0.87           |                |                |

**Tabel 6 Tabel Nilai Alternatif**

#### 2. Ambil nilai bobot tiap kriteria

Bobot yang digunakan adalah bobot untuk menentukan tingkat kepentingan masingmasing kriteria. Dalam menentukan bobot setiap kriteria, diisi dengan *range* bobot 0-1 bilangan desimal dan memiliki total bobot kriteia 1(satu). Bobot kriteria dalam bentuk desimal ditunjukkan pada Tabel 7 berikut :

**Tabel 7 Nilai Bobot Kriteria (***TOPSIS*)

| Kriteria (C) | <b>Bobot</b> (W) |
|--------------|------------------|
|              | 0.35             |
|              | 0.3              |
|              | 0.15             |
|              |                  |

3. Menghitung matriks normalisasi Perhitungan matriks normalisasi menggunakan rumus dibawah ini :

$$
r_{ij} = \frac{x_{ij}}{\sqrt{\sum_{i=1}^{m} x_{ij}^2}}
$$

Nilai matriks normalisasi pada alternatif i kriteria j (r<sub>ij</sub>) merupakan hasil bagi dari nilai matriks keputusan alternatif i kriteria j dengan nilai akar jumlah nilai kuadrat seluruh alternatif pada kriteria j. Sehingga diperoleh matriks ternormalisasi R seperti dibawah ini:

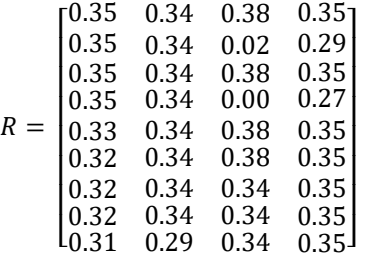

4. Pembobotan pada matriks ternormalisasi Perhitungan matriks normalisasi menggunakan rumus dibawah ini :

 $Y = W * R$ 

Nilai matriks normalisasi terbobot pada alternatif i kriteria j  $(Y_{ii})$  merupakan hasil kali dari nilai matriks normlisasi alternatif i kriteria j (Rij) dengan nilai bobot kriteria j (Wj). Sehingga diperoleh matriks ternormalisasi terbobot Y seperti dibawah ini:

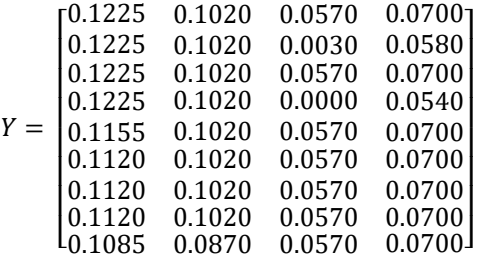

5. Menetukan solusi ideal positif dan solusi ideal negatif Perhitungan solusi ideal positif  $(A^+)$ 

menggunakan rumus dibawah ini :  $A^+ = \{ Y_1^+, Y_2^+, \dots Y_n^+ \}$ 

6. Solusi ideal positif (A<sup>+</sup>) merupakan hasil mencarian nilai maksimal matriks normalisasi terbobot pada setiap kriteria j. Nilai matrik normalisasi terbobot yang digunakan pada langkah ini adalah nilai matriks normalisasi terbobot hasil dari perhitungan sebelumnya. Menghitung *separation measure*

Perhitungan *separation measure* terhadap solusi ideal positif (D+) menggunakan rumus dibawah ini :

$$
D_i^+ = \sqrt{\sum_{j=1}^n (Y_{ij} - Y_j^+)^2}
$$

*Separation measure* alternatif i terhadap solusi ideal positif (A<sup>+</sup>) merupakan hasil akar kuadrat dari jumlah seluruh nilai selisih kuadrat dari matriks normalisasi terbobot alternatif i kriteria j  $(Y_{ii})$  dengan solusi ideal positif pada setiap kriteria j  $(Y_j^+$ ). Skenario perhitungan separation measure terhadap solusi ideal positif (D<sup>+</sup>) ini dilakukan sesuai dengan jumlah alternatif yang ada. Perhitungan *separation measure* terhadap solusi ideal negatif (D- ) menggunakan rumus dibawah ini :

$$
D_i^- = \sqrt{\sum_{j=1}^n (Y_{ij} - Y_j^-)^2}
$$

7. *Separation measure* alternatif i terhadap solusi ideal negatif (A<sup>-</sup>) merupakan hasil akar kuadrat dari jumlah seluruh nilai selisih kuadrat dari matriks normalisasi terbobot alternatif i kriteria j (Yij) dengan solusi ideal negatif pada setiap kriteria j (Y<sub>j</sub><sup>-</sup>). Perhitungan nilai preferensi menggunakan rumus dibawah ini:

$$
V_i = \frac{D_i^-}{D_i^+ + D_i^-}
$$

Dengan demikian dapat dilihat bahwa nilai  $V_1$  dan  $V_3$  memiliki nilai lebih tinggi sehingga dapat disimpulkan bahwa alternatif 1 merupakan ranking 1 dan rangking 2.

### **C. Hasil Analisis Metode** *ELECTRE*

Berdasarkan perhitungan dengan Metode *ELECTRE* maka didapatkan dua kelompok perusahaan, yaitu kelompok perusahaan yang sudah diterima dan kelompok perusahaan yang belum diterima. Kelompok alternatif yang diterima memiliki nilai *less favourable* tertinggi. Sebaliknya, kelompok yang belum diterima memiliki nilai *less favourable* dibawah nilai *less favourable* tertinggi. Kelompok perusahaan tersebut dapat dilihat pada Tabel 8. dibawah ini:

**Tabel 8. Kelompok perusahaan Hasil** 

**Perhitungan** *ELECTRE*

| No. | <b>Alternatif</b> | <b>Kelompok Perusahaan</b> |
|-----|-------------------|----------------------------|
|     | A1                | Belum Diterima             |
| 2.  | A2                | Belum Diterima             |
| 3.  | A <sub>3</sub>    | Belum Diterima             |
|     | $\mathbf{A}$      | Belum Diterima             |
| 5.  | A <sub>5</sub>    | Belum Diterima             |
|     |                   | Diterima                   |

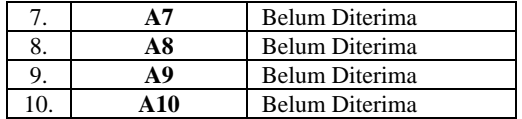

### **D. Hasil Analisis Metode** *TOPSIS*

Berdasarkan langkah sebelumnya maka didapatkan rangking dari sembilan perusahaan yang menjadi alternatif perhitungan ini. Hasil dari perhitungan kedekatan relatif dengan solusi ideal nilai alternatif satu  $(A_1)$  dan alternatif ketiga (A3) lebih besar dibandingkan nilai alternatif kedua  $(A<sub>2</sub>)$ , alternatif keempat  $(A<sub>4</sub>)$ , alternatif kelima  $(A_5)$ , alternatif ketujuh  $(A_7)$ , alternatif kedelapan  $(A_8)$ , alternatif kesembilan  $(A<sub>9</sub>)$ , dan alternatif kesepuluh  $(A<sub>10</sub>)$ , sehingga  $A<sub>4</sub>$ dapat dikatakan memenuhi syarat sebagai perusahaan yang diterima yaitu dengan nilai kedekatan relatif dengan solusi ideal yang tertinggi berdasarkan rangking. Rangking perusahaan tersebut dapat dilihat pada Tabel 9 dibawah ini:

#### **Tabel 9 Perangkingan Perusahaan Hasil Perhitungan** *TOPSIS*

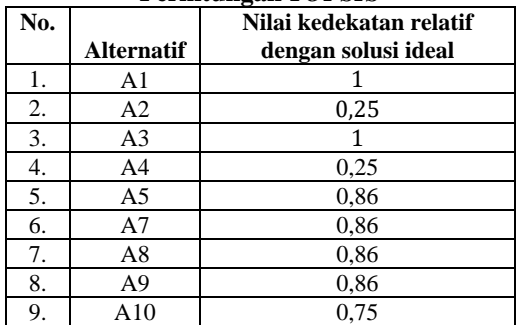

# **E. Hasil Keputusan**

Berdasarkan perhitungan keputusan menggunakan Metode *ELECTRE* dan *TOPSIS*, maka didapatkan urutan perusahaan hasil analisis pada Tabel 10 berikut :

**Tabel 10 Tabel Keputusan**

| No. | <b>Alternatif</b> | Ranking |
|-----|-------------------|---------|
|     |                   |         |
|     |                   |         |

# **4. PENUTUP**

Adapun kesimpulan dari penelitian ini adalah sebagai berikut:

- 1. Fuzzy Kurva-S dapat membantu pembobotan setiap alternatif sebelum dilakukan proses perhitungan *ELECTRE* dan *TOPSIS*.
- 2. Pada perhitungan *ELECTRE* akan menghasilkan penilaian yang bersifat *outranking*, karena *ELECTRE* melakukan penilaian dan perankingan berdasarkan kelebihan dan kekurangan melalui perbandingan berpasangan pada kriteria yang sama.
- 3. Pada perhitungan TOPSIS akan menghasilkan nilai perefrensi untuk setiap alternatif yang dapat digunakan sebagai ranking.
- 4. Perhitungan *ELECTRE* digunakan sebagai eliminasi alternatif yang diterima dan tidak diterima. Kemudian dilanjutkan ke perhitungan *TOPSIS* dapat memberi perekomendasi alternatif.
- 5. Dengan adanya kombinasi perhitungan metode *ELECTRE* dan *TOPSIS*, akan memberikan hasil akhir yang *fairness*

# **DAFTAR PUSTAKA**

- [1] Adel, S. Issa. & Adnan, M. Abdulazeez. 2011. Intrusion Detection System Based on Neural Networks Using Bipolar Input with Bipolar Sigmoid Activation Function. *Raf. J. of Comp. & math's.* **8**(2): 79-86.
- [2] Arif, Semdela. 2014. Sistem Pendukung Keputusan Pengangkatan Kepala Sekolah Rayon YP.GKPS dengan Metode ELECTRE. *Informasi dan Teknologi Ilmiah* **4**(3): 41-47.
- [3] Ban, O. I. 2011. Fuzzy Multicriteria Decision Making Method Applied to Selection of The Best Touristic Destinations. *International Journal Of Mathematical Models And Methods In Applied Sciences,* **5**(2).
- [4] Chen, C.H. & Huang, W.C. 2005. Using The ELECTRE II Method to Apply and Analyze The differentiation Theory. *Proceding of The Eastern Asia Society for Transportation Studies,* pp. 2237-2249.
- [5] Dodangh, J., Mojahed, M. & Nasehifar, V. 2010. Ranking of Startegic Plans In Balanced Scorecard by Using ELECTRE Method. *International Journal of Innovation, Management & Technology,*  **1**(3): 269-274.
- [6] E, Wardoyo.R., Hartati, S. & Harjoko, A. 2012. ELECTRE-Entropy method in Group Decision Support System Modelto Gene Mutation Detection. *International Journal of Advanced Research in Artificial Intelligence (IJARAI),* pp. 58-63.
- [7] Hartati, S. 2011. Sistem Pendukung Keputusan Pemilihan Subkontrak Menggunakan Metode Entropy dan TOPSIS. *IJCCS-Indonesian Journal of Computing and Cybernetics Systems*, **5**(2).
- [8] S. Lestari W. Priyodiprodjo. 2011. Implementasi Metode Fuzzy TOPSIS untuk menyeleksi Penerimaan Karyawan. *IJCCS*, **5**(2):42-48.
- [9] Sanada, H., Wahyudin, M. T., & Sutarno, H. 2013. Rancang Bangun Sistem Pendukung Keputusan Seleksi Penerimaan Siswa Baru Dengan Menggunakan Metode AHP dan PROMETHEE di SMA. *Jurnal Ilmu Komputer (JIK)*, **1**(1).
- [10] Sevkli, M. 2010. An Application of the Fuzzy ELECTRE method for Supplier Selection. *International Journal of Production Research,* pp. 3393-3405.
- [11] Simoes, Marques, M. & Gameiro, Marques. 2000. Multi Criteria Decision Analysis as a Framework for Integrated Land User Management in Canadian National Parks. *Fuzzy Sets and Systems*, 115:141-157
- [12] Singh, S. P., Sharma, J. & Singh, P. 2011. A Web-Based Tourist Decision Support System for Agra City. *International Journal of Instrumentation, Control & Automation (IJICA),* **1**(1).
- 13] Triantaphyllou, E., Shu, B., Sanchez, S.N. & Ray, T. 1998, Multi-Criteria Decision Making: An Operation Research Approach, *Encyclopedia of Electrical and Electronics Engineering,* **15**:175-186.

[14] Yeh, Chung-Hsing. & Chang, Y.H. 2000. Fuzzy Multi Criteria Analysis for Performance Evaluation of Bus Companies. *International Transaction in Operational Research,* pp.169-181